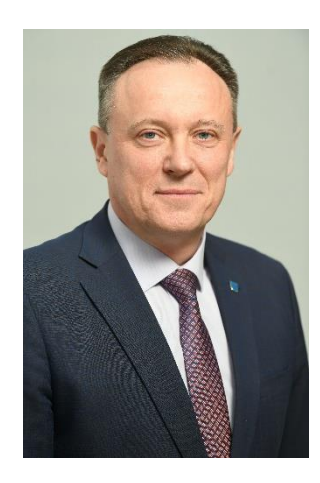

**Контактна інформація лектора (e-mail)** [r\\_tar@nubip.edu.ua](mailto:r_tar@nubip.edu.ua) **Сторінка дисципліни в e-Learn** 

# **СИЛАБУС ОСВІТНЬОГО КОМПОНЕНТА «***Інформаційні технології в перекладацьких проектах***»**

**Ступінь вищої освіти Бакалавр Спеціальність 035 «Філологія» Освітня програма «Англійська мова та друга іноземна», «Німецька мова та друга іноземна» Рік навчання 3, семестр 6 Кількість кредитів ЄКТС 4 (120) Мова викладання українська Лектор дисципліни д. пед. н., професор Тарасенко Р.О.**

https://elearn.nubip.edu.ua/course/view.php?id=1691

### **ОПИС ДИСЦИПЛІНИ**

Освітній компонент «Інформаційні технології в перекладацьких проектах» є обов'язковим компонентом ОПП за рекомендацією вченої ради університету (цикл загальної підготовки). Мета курсу полягає у формуванні у студентів навичок ефективного здійснення професійної діяльності в межах реалізації перекладацьких проектів із використанням інформаційних технологій згідно з вимогами вітчизняних і міжнародних стандартів. Забезпечити оволодіння методами і засобами сучасних інформаційних технологій і систем, які використовуються для забезпечення колективної взаємодії в межах перекладацьких проектів і базуються на застосуванні систем автоматизованого перекладу (САТ-систем) забезпечать майбутнім перекладачам здатність виконувати професійну діяльність в умовах жорсткої конкуренції та відповідати вимогам і потребами роботодавців.

Основна увага при вивченні дисципліни спрямовується на формування умінь та практичних навичок розробляти структуру перекладацьких проектів, здійснювати інформаційне забезпечення для їх реалізації, підбирати комплекс відповідного програмного забезпечення з урахуванням їх функціональності та умов ліцензій щодо використання.

### **Компетентності ОП:**

*інтегральна компетентність (ІК):* здатність розв'язувати складні спеціалізовані задачі та практичні проблеми в галузі філології (лінгвістики, літературознавства, фольклористики, перекладу) в процесі професійної діяльності або навчання, що передбачає застосування теорій та методів філологічної науки і характеризується комплексністю та невизначеністю умов;

#### *загальні компетентності (ЗК):*

- здатність учитися й оволодівати сучасними знаннями (ЗК5);
- здатність до пошуку, опрацювання та аналізу інформації з різних джерел (ЗК6);
- навички використання інформаційних і комунікаційних технологій (ЗК12);

#### *фахові (спеціальні) компетентності (ФК):*

– здатність використовувати сучасні системи автоматизованого перекладу, а також володіти прийомами забезпечення якості перекладу (ФК 14).

#### **Програмні результати навчання (ПРН) ОП:**

– Ефективно працювати з інформацією: добирати необхідну інформацію з різних джерел, зокрема з фахової літератури та електронних баз, критично аналізувати й інтерпретувати її, впорядковувати, класифікувати й систематизувати (ПРН 2).

- Розуміти фундаментальні принципи буття людини, природи, суспільства (ПРН 4).
- Організовувати процес свого навчання й самоосвіти (ПРН 3).

– Використовувати інформаційні й комунікаційні технології для вирішення складних спеціалізованих задач і проблем професійної діяльності (ПРН 6).

– Уміти використовувати сучасні системи автоматизованого перекладу, різні цифрові інструменти перекладача, а також послуговуватися прийомами забезпечення якості перекладу (ПРН 21).

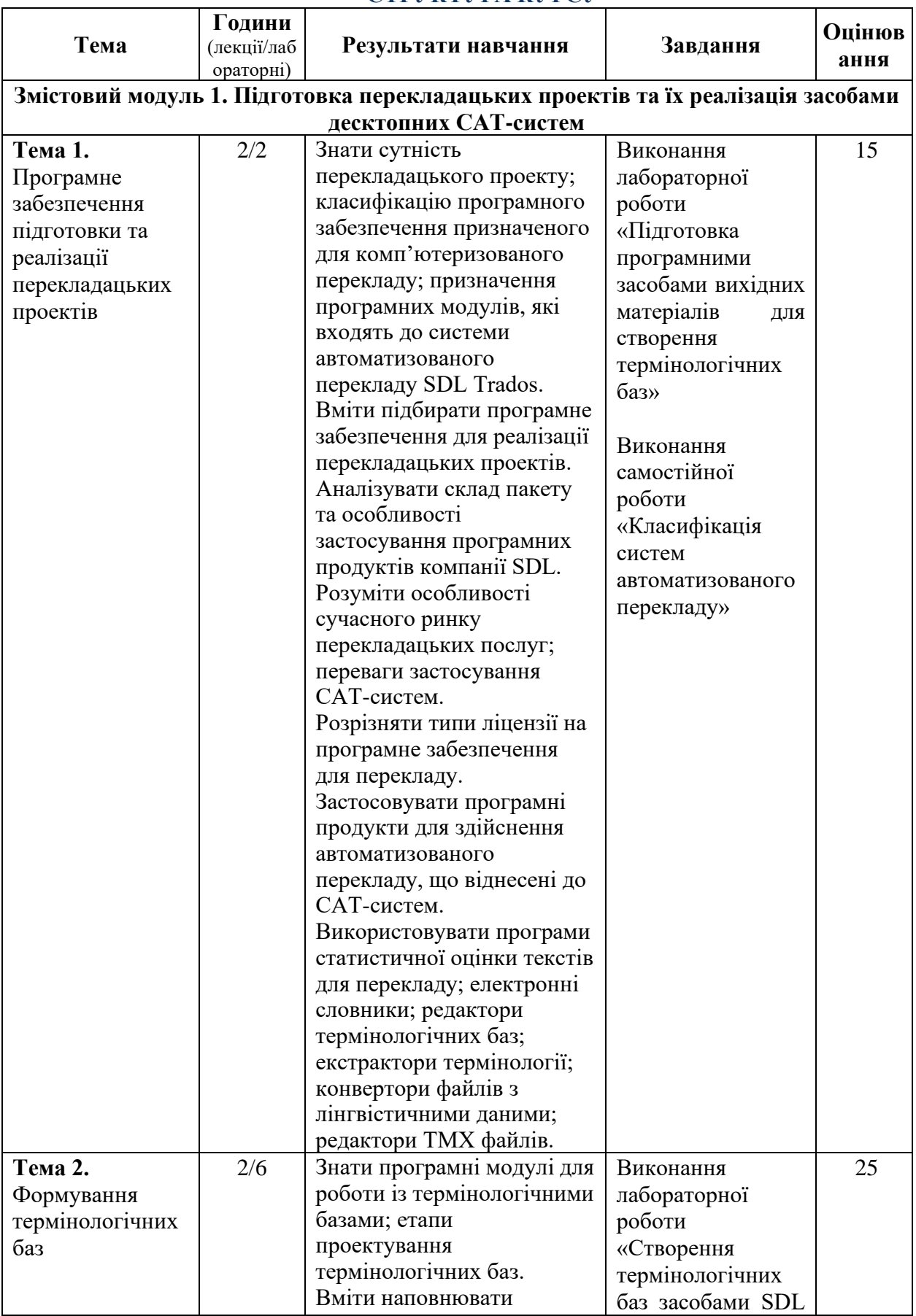

 $\overline{\phantom{a}}$ 

## **СТРУКТУРА КУРСУ**

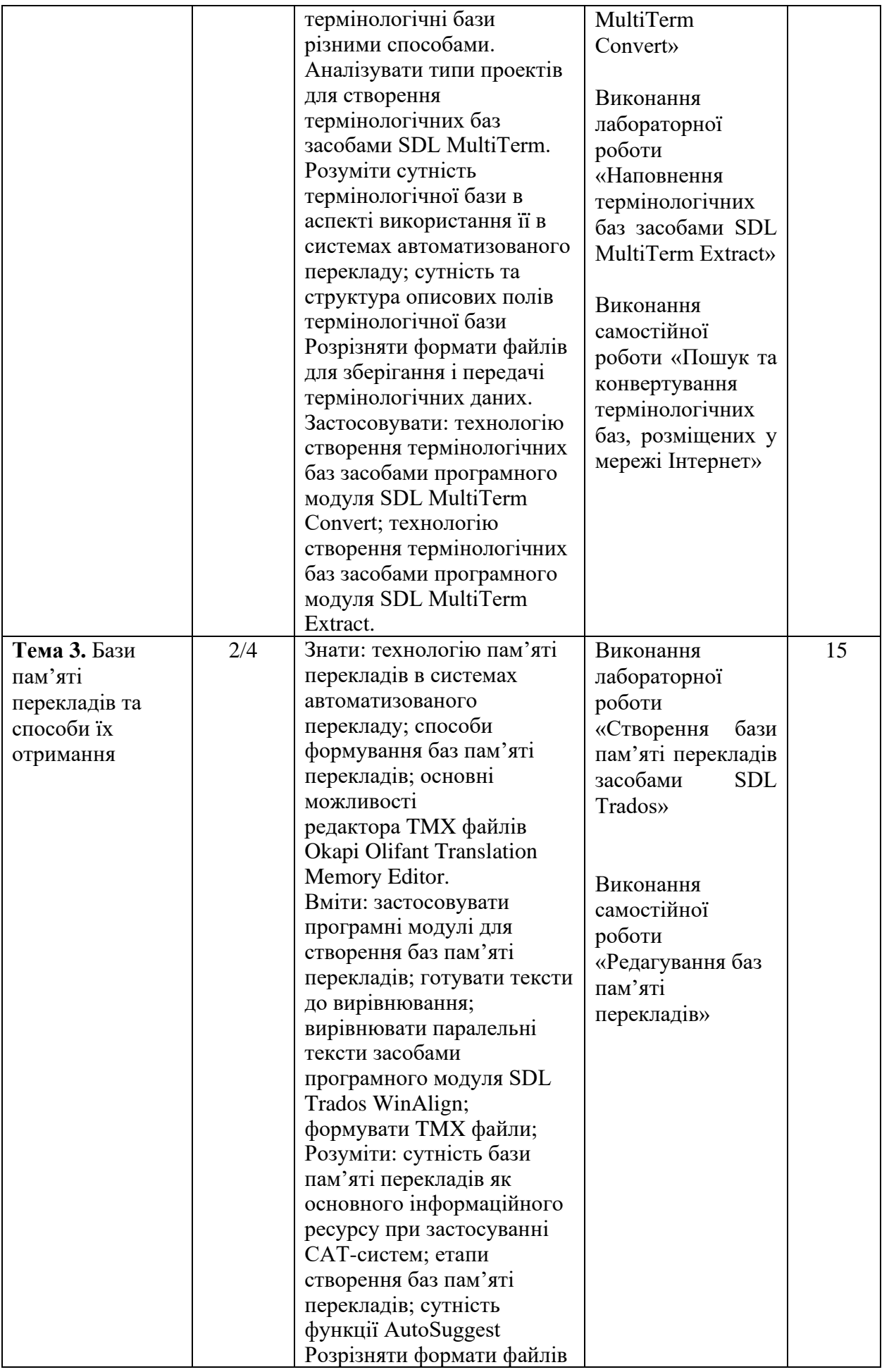

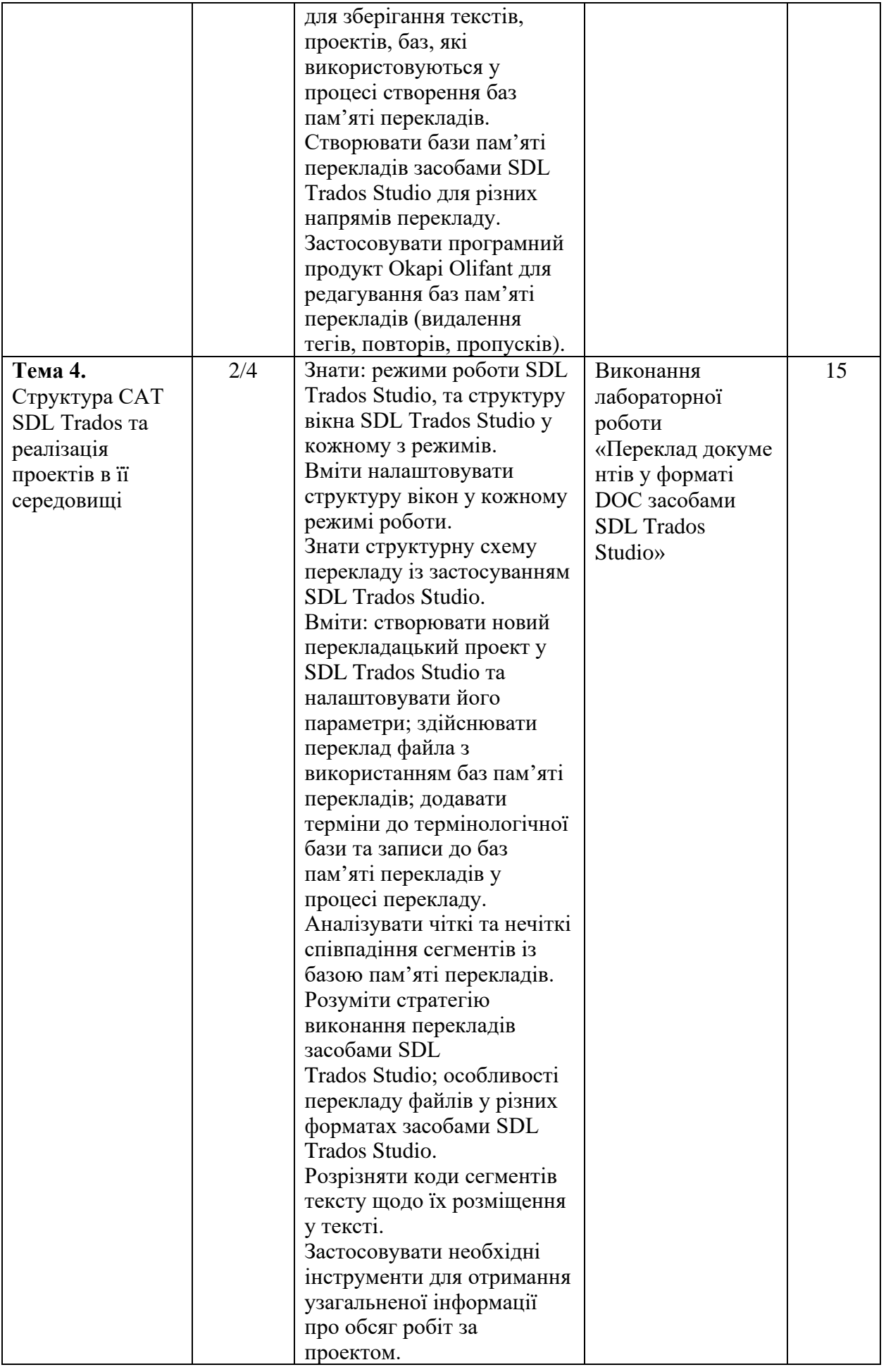

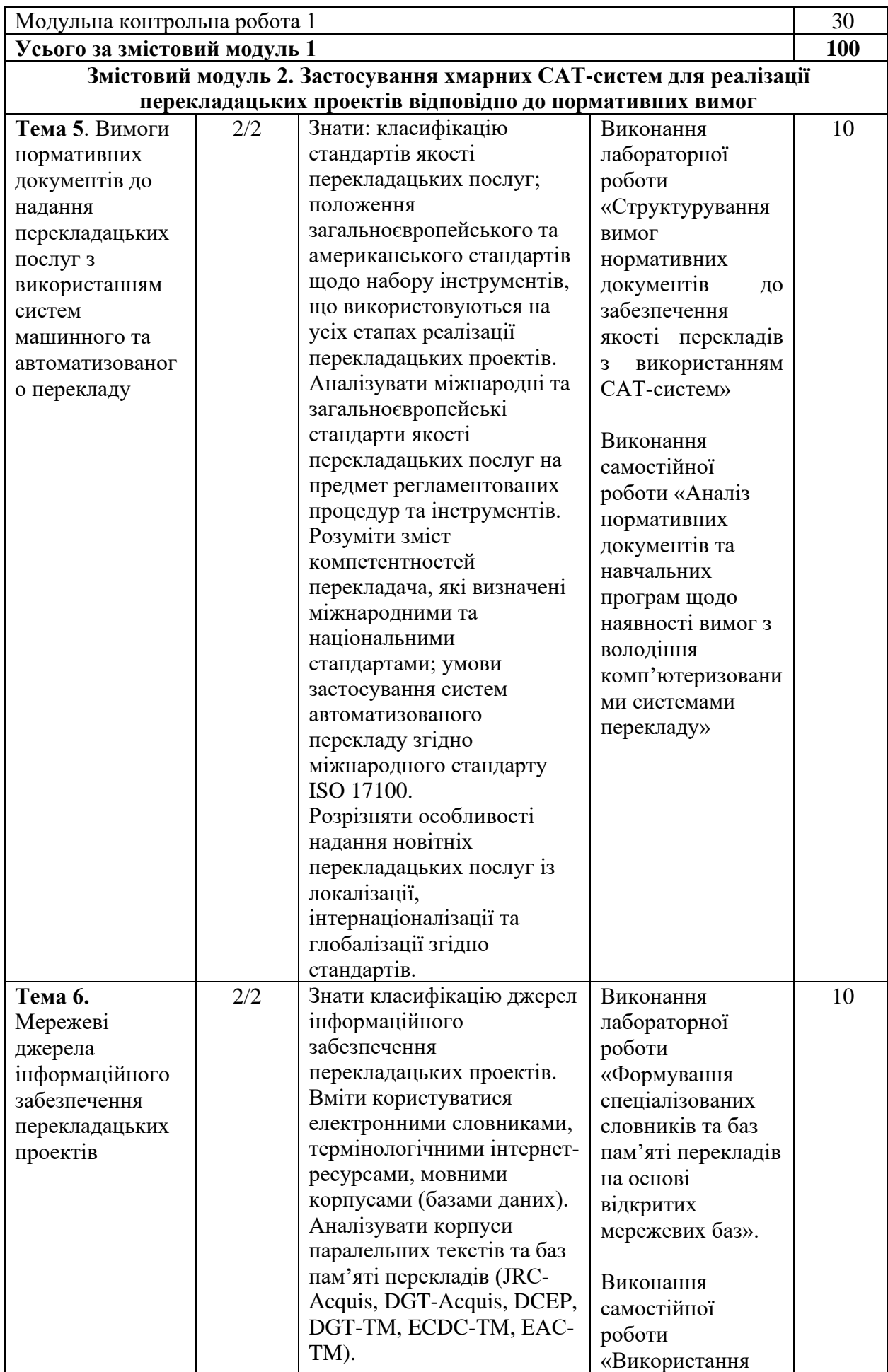

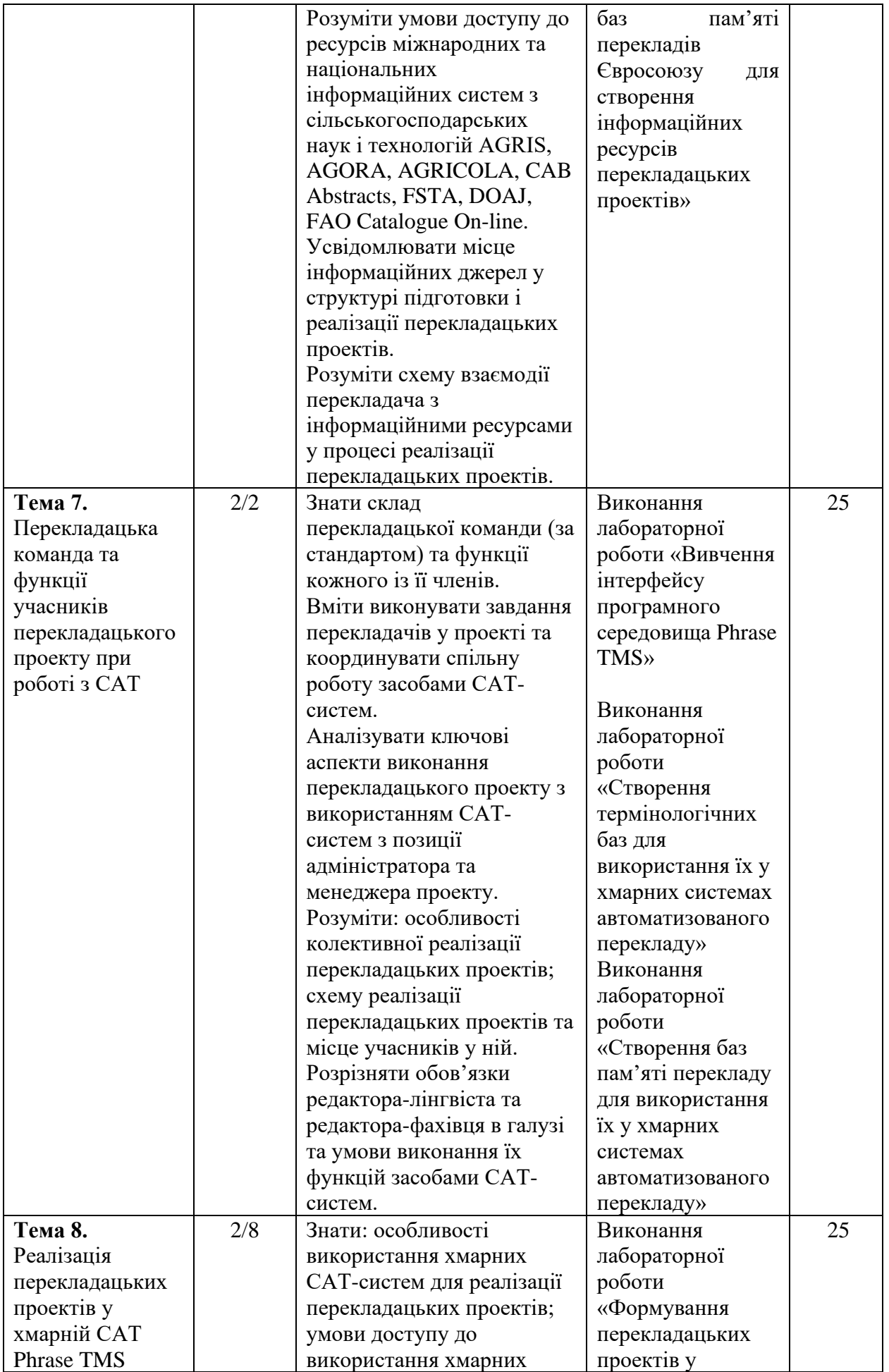

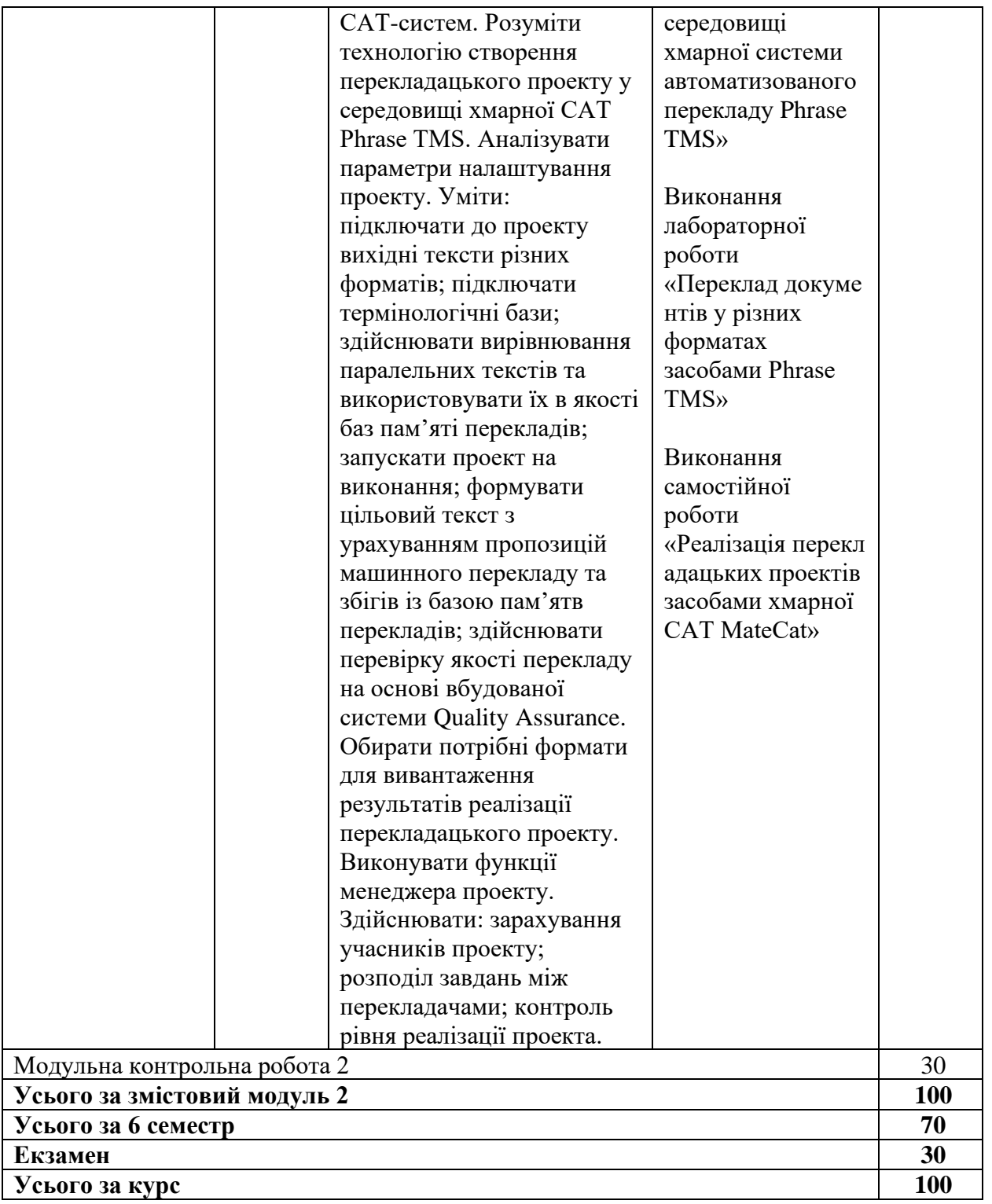

#### **ПОЛІТИКА ОЦІНЮВАННЯ**

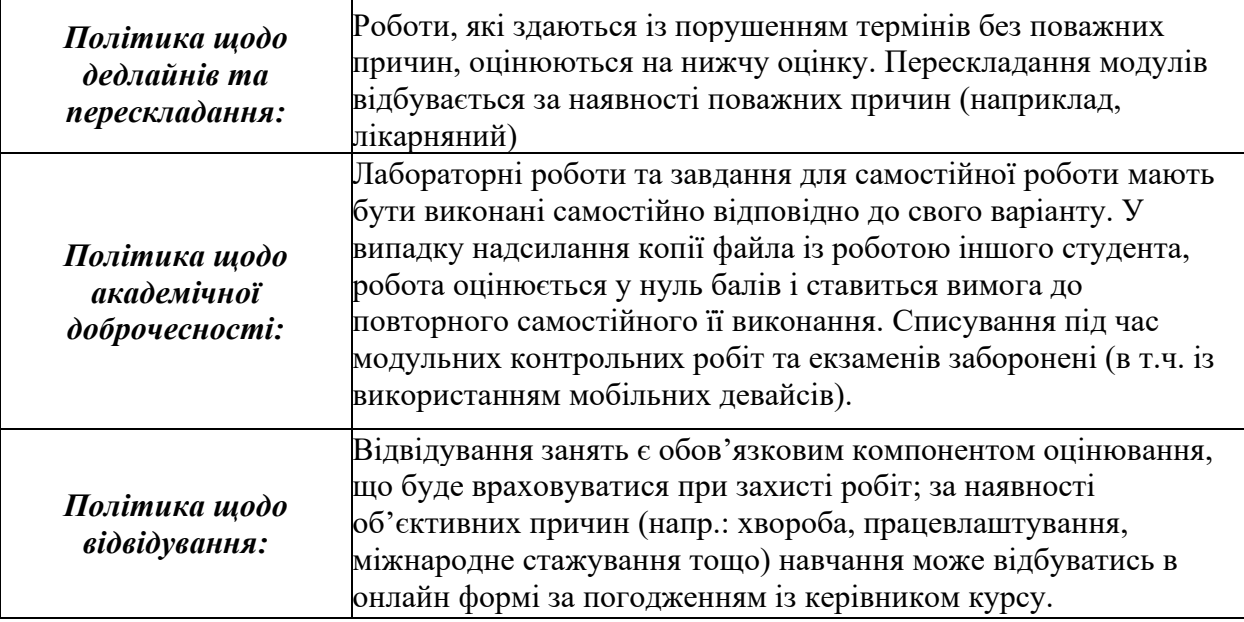

#### **ШКАЛА ОЦІНЮВАННЯ СТУДЕНТІВ**

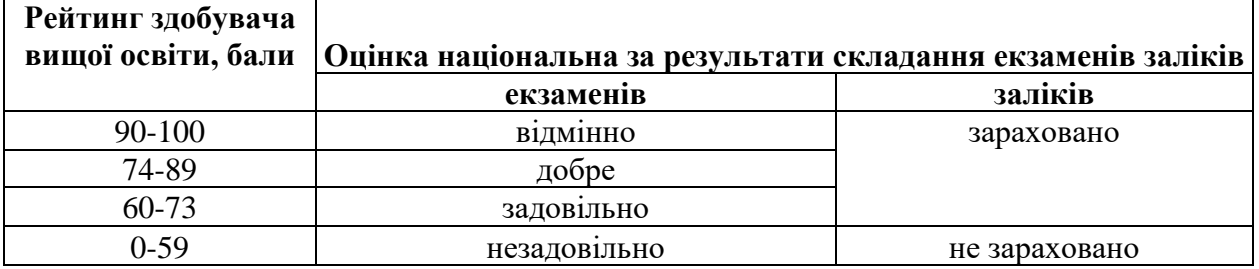

## **РЕКОМЕНДОВАНІ ДЖЕРЕЛА ІНФОРМАЦІЇ**

- 1. Тарасенко Р.О. Інформаційні технології в перекладацькій діяльності: навч. посіб. / Р.О. Тарасенко, С.М. Амеліна. К.: ЦП «КОМПРИНТ», 2021. 326 с.
- 2. Амеліна С.М., Тарасенко Р.О. Комп'ютерна лексикографія і переклад: навч. посіб. / С.М. Амеліна, Р.О. Тарасенко / Видання 2-ге, перероблене і доповнене. К.: ФОП Ямчинський О.В., 2022. 348 с.
- 3. Долинський Є.В., Скиба К.М. Інформаційні технології у професійній діяльності перекладача : навчальний посібник Хмельницький : ХНУ, 2016. 195 с.
- 4. Ольховська А. С. Чинники успішного працевлаштування перекладача за фахом: навчальний посібник для студентів вищих навчальних закладів за спеціальністю «Переклад» (англійська мова). Х. : ХНУ імені В. Н. Каразіна, 2016. 116 с.
- 5. Тарасенко Р.О. Основи інформатики та прикладної лінгвістики: навч. посіб. / Р.О. Тарасенко, С.М. Амеліна / Видання 2-ге, перероблене і доповнене. К.: ФОП Ямчинський О.В., 2022. 330 с.
- 6. Тарасенко Р.О. Інформаційні технології: навч. посіб. / Р.О. Тарасенко, С.М. Гаріна, Т.П. Робоча. К.: Алефа, 2010. 312 с.
- 7. Інтелектуальна обробка текстів: [навчальний посібник] / В. Ю.Тарануха. Київ: електронна публікація на сайті факультету, 2014. 80 с.
- 8. Костирко В.С. Інформаційні технології та системи. / В.С. Костирко, В.М.Білик/. К.: Центр учбової літератури, 2011. 492 с.
- 9. Онисько, Г. Д. Основи інформаційних знань: навч. посіб. / Г. Д. Онисько; Волин. нац. ун-т ім. Лесі Українки. Луцьк : РВВ Волин. нац. ун-ту ім. Лесі Українки, 2010. 125 с.
- 10. Швиденко М.З. Сучасні комп'ютерні технології. /М.З. Швиденко, Н.В.Морзе, О.Г. Глазунова та ін. К.: ННЦ «Інститут аграрної економіки», 2007. 568 с.

## **Інформаційні ресурси**

- 1. Електронний навчальний курс «Інформаційні технології в перекладацьких проектах». Режим доступу: https://elearn.nubip.edu.ua/course/view.php?id=1691
- 2. [Системи автоматизованого перекладу](https://elearn.nubip.edu.ua/mod/glossary/showentry.php?eid=142970&displayformat=dictionary) (CAT-tools). [https://www.1stopasia.com/cat](https://www.1stopasia.com/cat-tools/)[tools/](https://www.1stopasia.com/cat-tools/)
- 3. Безкоштовні програми перекладача [http://lingua.lnu.edu.ua/wp](http://lingua.lnu.edu.ua/wp-content/uploads/2018/02/21-free-tools-for-translatorsuk.pdf)[content/uploads/2018/02/21-free-tools-for-translatorsuk.pdf](http://lingua.lnu.edu.ua/wp-content/uploads/2018/02/21-free-tools-for-translatorsuk.pdf)
- 4. Хмарна САТ-система. Режим доступу: Phrase TMS <https://phrase.com/products/phrase-tms/>
- 5. Сайт SDL Trados. Режим доступу: [https://www.trados.com/products/trados](https://www.trados.com/products/trados-studio/whats-new-studio-2022.html?utm_medium=hyperlink&utm_source=proz-website&utm_campaign=trados-studio&utm_content=lp-whats-new-studio-2022)[studio/whats-new-studio-2022.html?utm\\_medium=hyperlink&utm\\_source=proz](https://www.trados.com/products/trados-studio/whats-new-studio-2022.html?utm_medium=hyperlink&utm_source=proz-website&utm_campaign=trados-studio&utm_content=lp-whats-new-studio-2022)[website&utm\\_campaign=trados-studio&utm\\_content=lp-whats-new-studio-2022](https://www.trados.com/products/trados-studio/whats-new-studio-2022.html?utm_medium=hyperlink&utm_source=proz-website&utm_campaign=trados-studio&utm_content=lp-whats-new-studio-2022)
- 6. Паралельні корпуси. Режим доступу:<http://opus.lingfil.uu.se/>
- 7. Translating in Studio 2014. Режим доступу: <http://kb.stptrans.com/Article.aspx?p=212>
- 8. База знань з програмного забезпечення перекладу (Knowledge Base) <http://kb.stptrans.com/Search.aspx?q=view>
- 9. База галузевих англомовних текстів [http://agora](http://agora-journals.fao.org/content/ru/browse_subject.php?all=true)[journals.fao.org/content/ru/browse\\_subject.php?all=true](http://agora-journals.fao.org/content/ru/browse_subject.php?all=true)